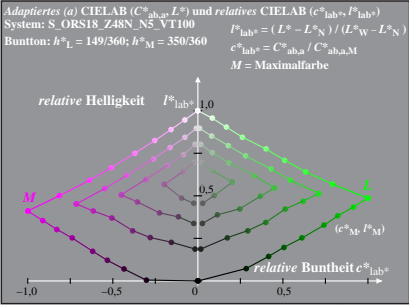

Dg341−7A, 1

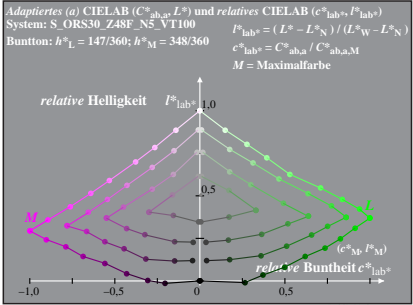